Subject: Re: List of OpenVZ control panels. Posted by dodo on Fri, 18 Nov 2011 14:54:07 GMT View Forum Message <> Reply to Message

I have a problem co create new container.... this message from system :

Internal error: Command 'vzctl set 1 --userpasswd root:dodo' execution failed with code 47 Output: Starting container ... Container is mounted Unable to start init, probably incorrect template Container start failed Stopping container ... Container was stopped Container is unmounted

can you help me??? please... i am using : Host OS : centos 6.0 / openvz web panel / os server using ubuntu 8.04.

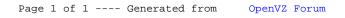